# **How to install / upgrade Veritas Backup Exec v21.0**

In this post, I will show you the steps involved to upgrade Veritas Backup Exec. I am running v20.6 on the Domain Controller. I will perform in place upgrade to v21.0

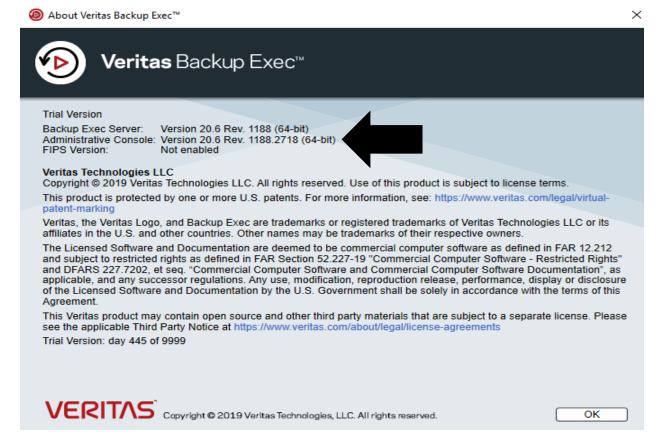

Now let me mount the ISO and run the setup.

# BD-ROM Drive (I:) Veritas

Choose what to do with this disc.

#### Install or run program from your media

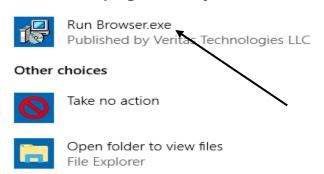

### Backup Exec (TM) DVD Browser

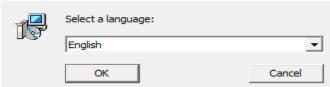

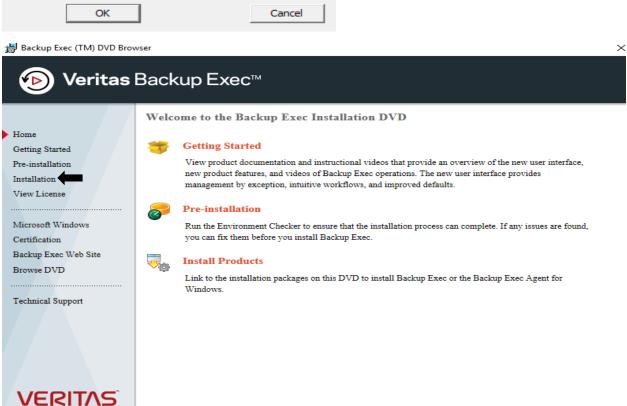

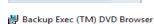

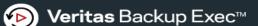

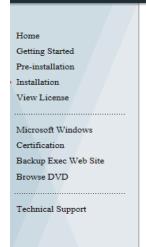

Installation

Select a product to install.

#### **Backup Exec**

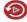

■ Backup Exec

Install a Backup Exec server or install the Remote Administration Console on this computer.

 $\times$ 

Readme | Install | View Licensing Information

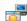

**□** Backup Exec Agent for Windows

Install the Backup Exec Agent for Windows on this computer so it can be backed up with Backup Exec. You can also choose to create a transform and use Active Directory to install the Agent for Windows to other computers.

Install

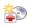

### **□** Simplified Disaster Recovery Disk Creation Wizard

Install the Simplified Disaster Recovery Disk Creation Wizard on this computer. The Remote Administration Console is also included in this installation.

Readme | Install

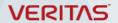

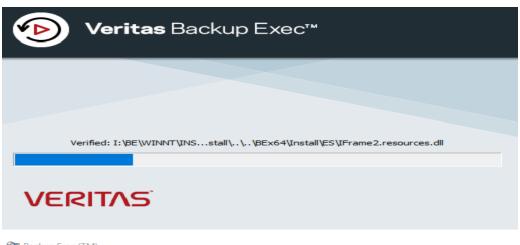

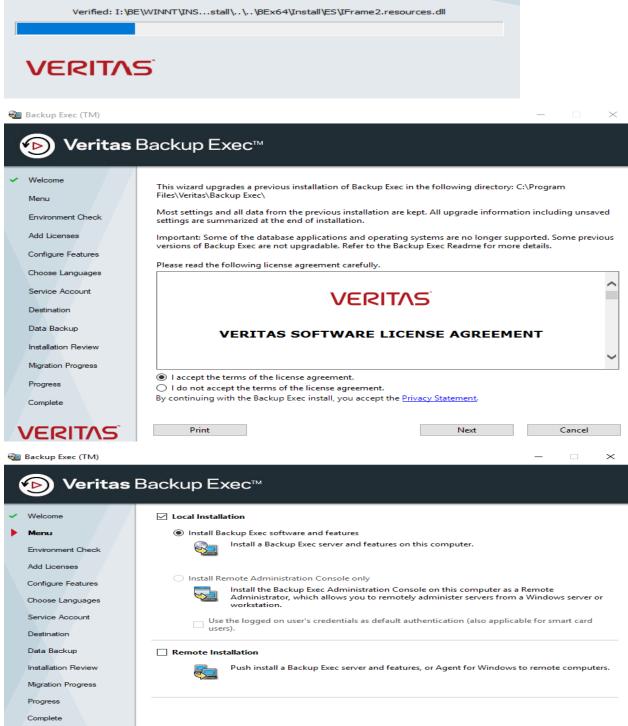

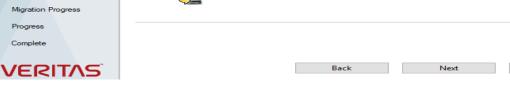

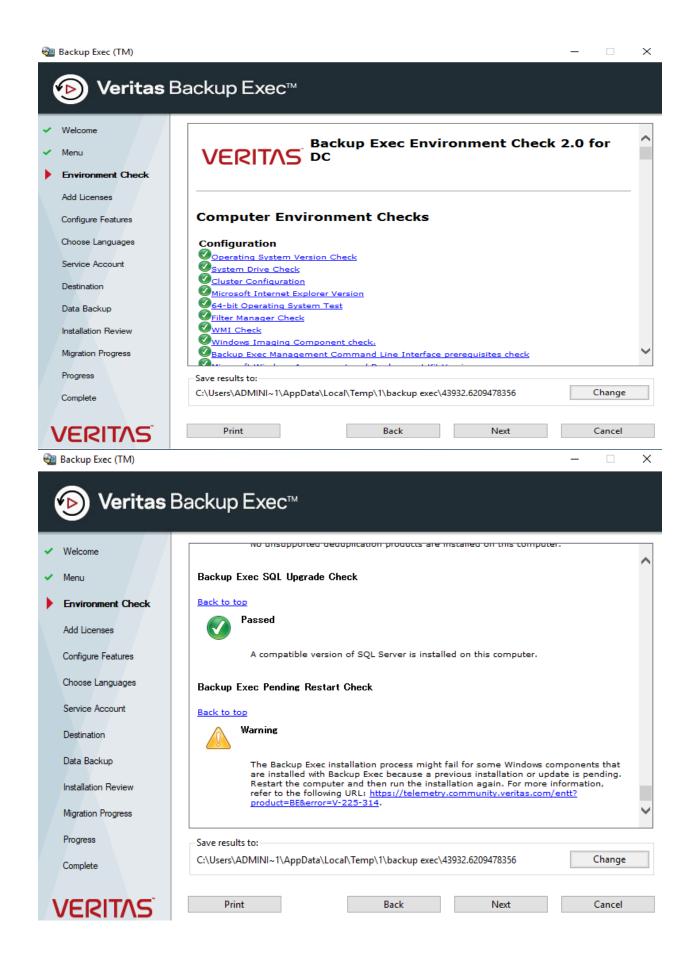

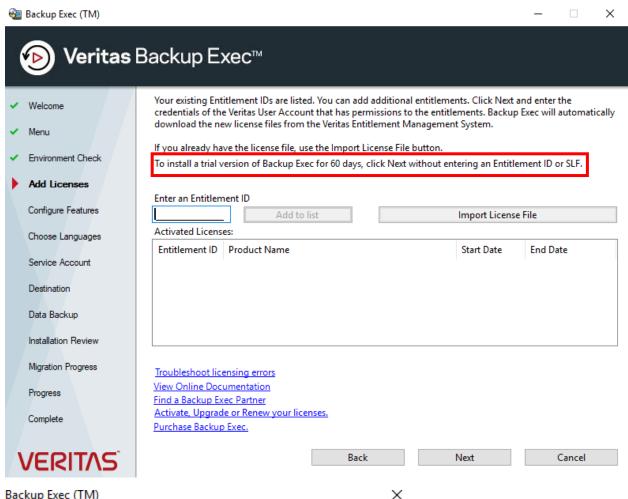

Backup Exec (TM)

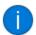

This trial copy of Backup Exec has enabled many features that must be purchased as separate items and are NOT included as part of Backup Exec.

You must enter new Entitlement IDs for Backup Exec (TM) and the agents and features that you want to install. Entitlement IDs for previous versions of Backup Exec are not valid in this version of Backup Exec (TM). You can find the Entitlement IDs on your Backup Exec (TM) license certificate. If you do not have a license certificate for Backup Exec (TM), you can follow the instructions in your upgrade notification.

OK

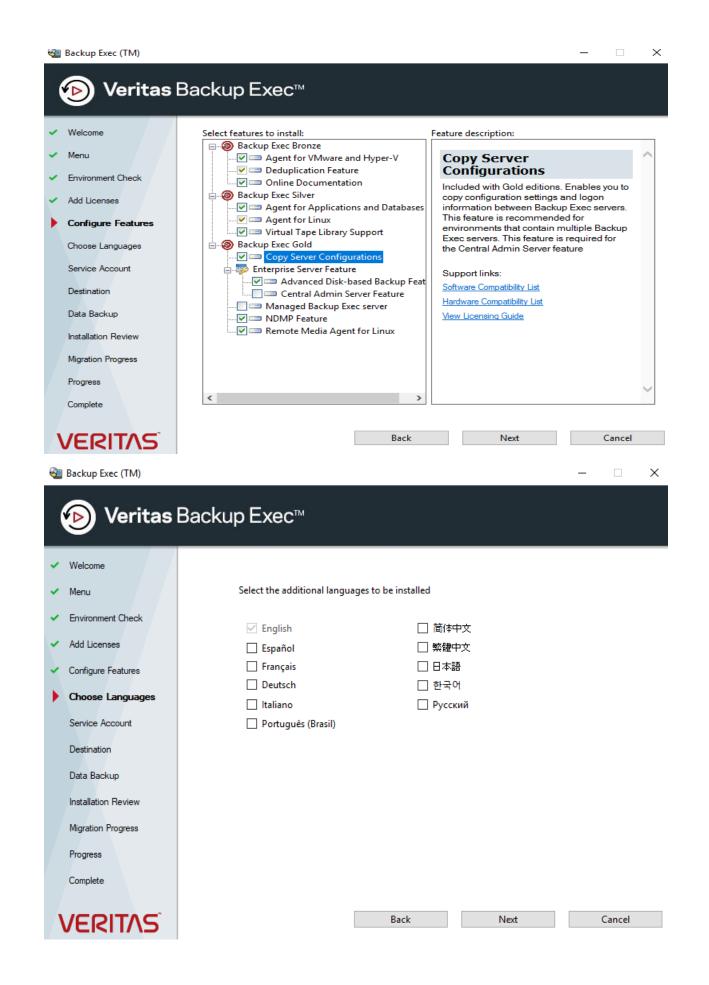

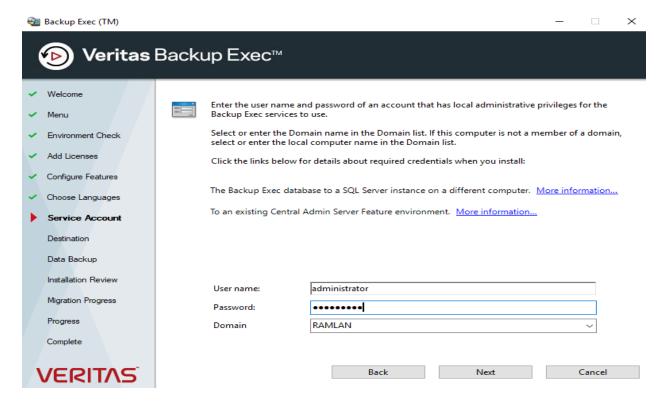

Here we don't have the option to select the drive, because we are performing in place upgrade v20.6 to v21.0. This is cool you want to be 100% sure you are performing the upgrade and not **FRESH** install.

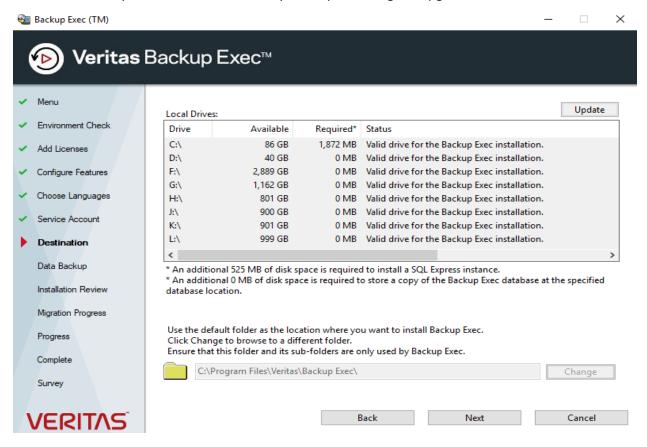

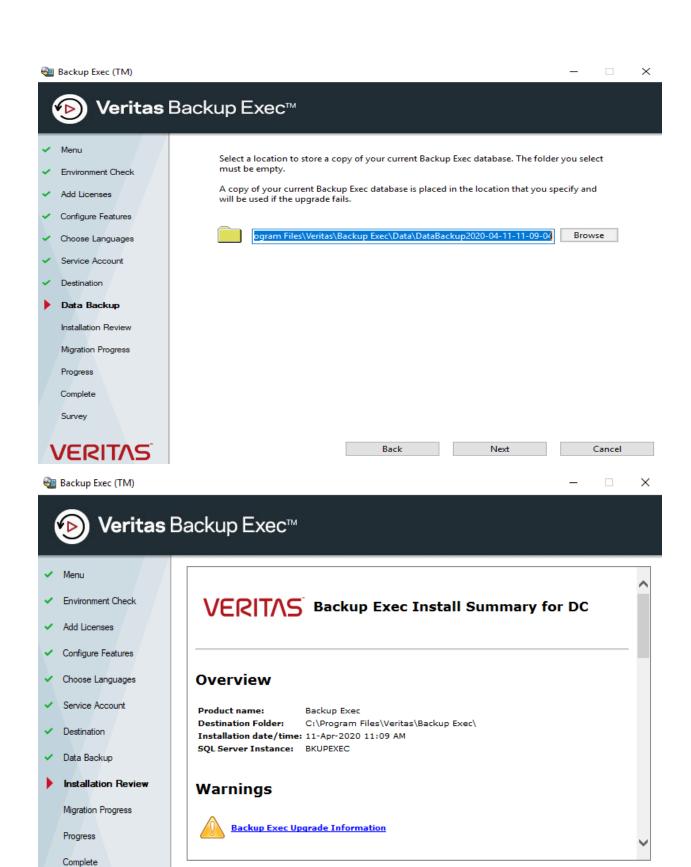

Saved summary location

Print

Survey

**VERITAS** 

C:\ProgramData\Veritas\Backup Exec\Logs\InstallSummary\DC.htm

Back

Install

Cancel

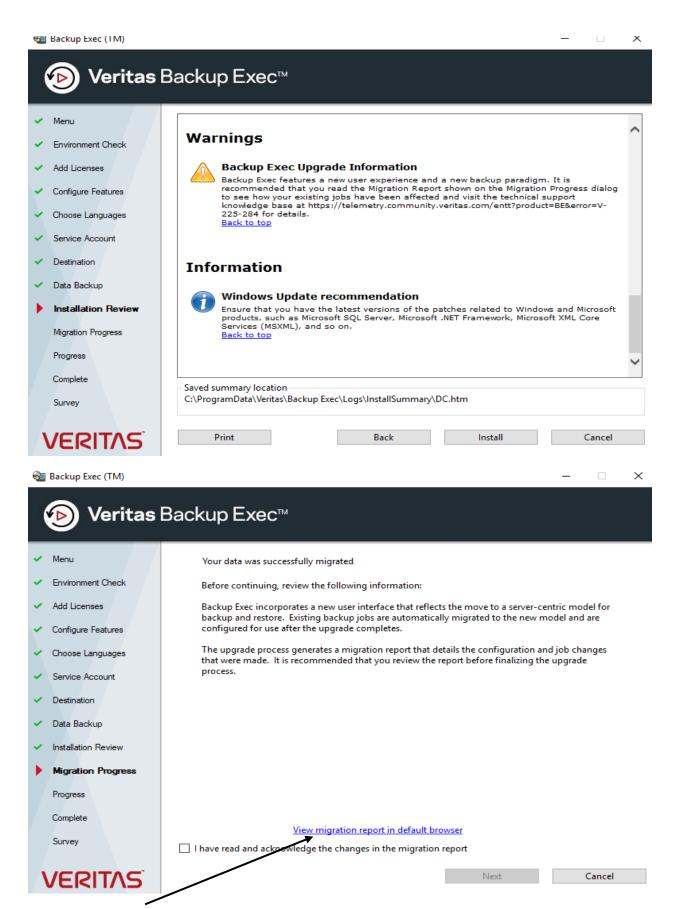

I did check above URL to make sure there were no issues with the migration process.

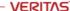

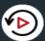

# **Backup Exec Data Migration Report**

# No migration issues were found during the upgrade.

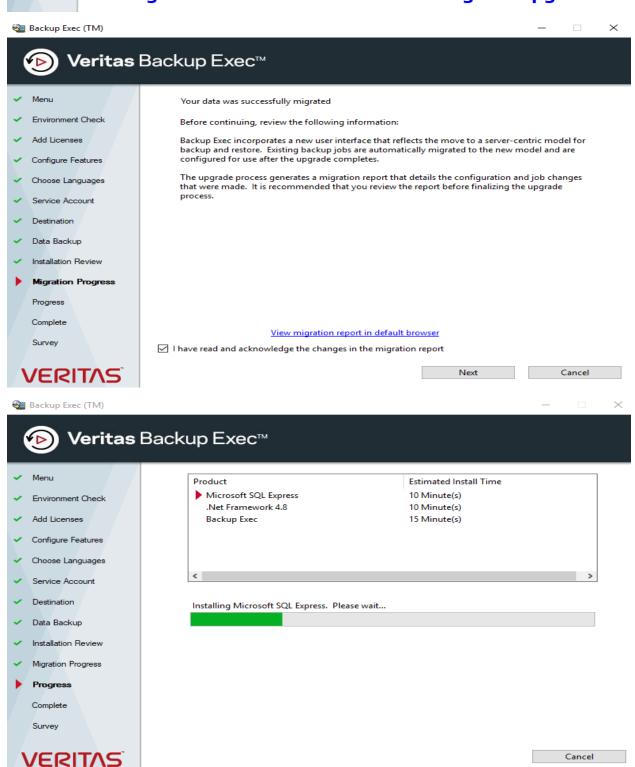

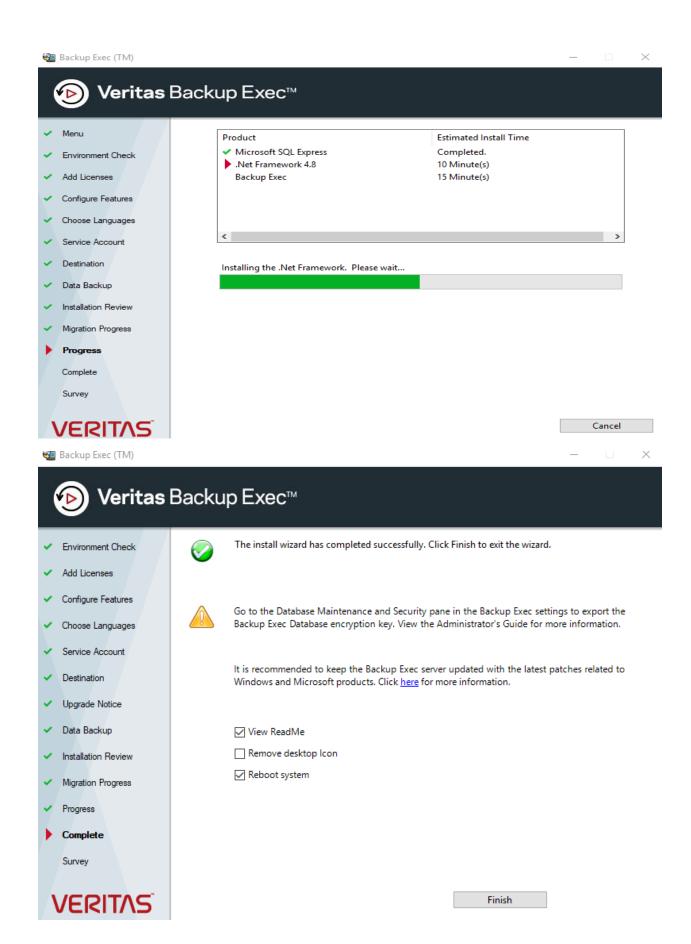

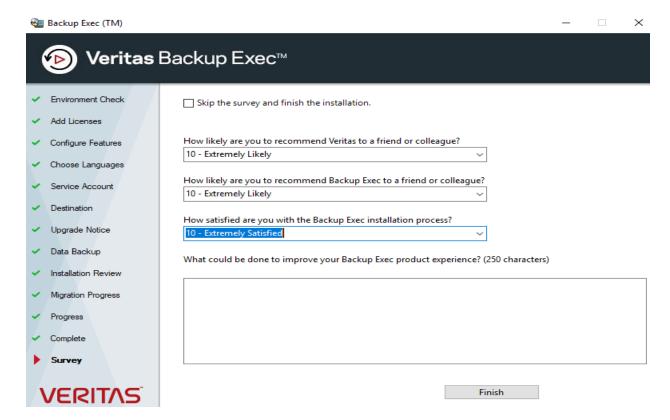

Now let me open the program and check the version.

What's New in this version of Backup Exec

| Item                                                      | Description                                                                                                    |
|-----------------------------------------------------------|----------------------------------------------------------------------------------------------------|
| Enhanced licensing experience                             | Backup Exec users get an enhanced licensing experience. Connection with Veritas Entitlement Management System will be authenticated and updated licenses will be downloaded automatically.  Backup Exec will also automatically synchronize licenses when maintenance contracts are renewed. |
| Instance-based Licensing                                  | The Instance-based licensing model in Backup Exec is available in Bronze, Silver, and Gold packaging. Licensing is based on the number of physical and virtual machines that are protected.                                                                                                  |
| Enhancements to Remote<br>Administration Console          | Remote Administration Console users can connect to the Backup Exec server using the logged on user's credentials as default authentication. This authentication can also be used by smart card users.  Users now have the ability to allow client connections over Kerberos only.            |
| Enhanced Backup Exec<br>deduplication engine              | Backup Exec users get an updated deduplication engine that uses stronger hash algorithms, while backing up to the Backup Exec deduplication folder.                                                                                                    |
| Enhancements to Instant<br>Recovery and Recovery<br>Ready | Backup Exec now allows Instant Recovery and Recovery Ready operations for virtual machines backed up to deduplication disk storage.                                                                                                    |

Don't show again. To access this dialog, click the Backup Exec button, select Help and Documentation, and then select What's New.

Close

X

| Enhanced Backup Exec<br>deduplication engine              | Backup Exec users get an updated deduplication engine that uses stronger hash algorithms, while backing up to the Backup Exec deduplication folder.                                   |  |
|-----------------------------------------------------------|----------------------------------------------------------------------------------------------------|--|
| Enhancements to Instant<br>Recovery and Recovery<br>Ready | Backup Exec now allows Instant Recovery and Recovery Ready operations for virtual machines backed up to deduplication disk storage.                                                   |  |
| Enhancements to<br>Ransomware Resilience                  | As part of continued enhancements in the disk storage lockdown feature, Backup Exec does not allow other non-Backup Exec processes to modify backup data via external code execution. |  |
| Backup Exec Agent for Linux                               | The Backup Exec Agent for Linux now supports the following:                                                                                                    |  |
|                                                           | ■ RHEL 8                                                                                                    |  |
|                                                           | ■ RHEL 8.1                                                                                                    |  |
|                                                           | ■ Oracle Linux 8                                                                                                    |  |
|                                                           | ■ Oracle Linux 8.1                                                                                                    |  |
|                                                           |                                                                                                    |  |

m Don't show again. To access this dialog, click the Backup Exec button, select Help and Documentation, and then select What's New.

Close

X

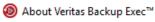

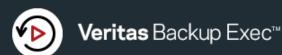

#### Trial Version

Backup Exec Server: Version 21.0 Rev. 1200 (64-bit)
Administrative Console: Version 21.0 Rev. 1200.0 (64-bit)

FIPS Version: Not enabled

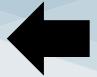

### Veritas Technologies LLC

Copyright @ 2020 Veritas Technologies LLC. All rights reserved. Use of this product is subject to license terms.

This product is protected by one or more U.S. patents. For more information, see: https://www.veritas.com/legal/virtual-patent-marking

Veritas, the Veritas Logo, and Backup Exec are trademarks or registered trademarks of Veritas Technologies LLC or its affiliates in the U.S. and other countries. Other names may be trademarks of their respective owners.

The Licensed Software and Documentation are deemed to be commercial computer software as defined in FAR 12.212 and subject to restricted rights as defined in FAR Section 52.227-19 "Commercial Computer Software - Restricted Rights" and DFARS 227.7202, et seq. "Commercial Computer Software and Commercial Computer Software Documentation", as applicable, and any successor regulations. Any use, modification, reproduction release, performance, display or disclosure of the Licensed Software and Documentation by the U.S. Government shall be solely in accordance with the terms of this Agreement

This Veritas product may contain open source and other third party materials that are subject to a separate license. Please see the applicable Third Party Notice at https://www.veritas.com/about/legal/license-agreements

Trial Version: day 1 of 60

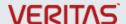

ОК

Now let me stop all the services and complete the activation.

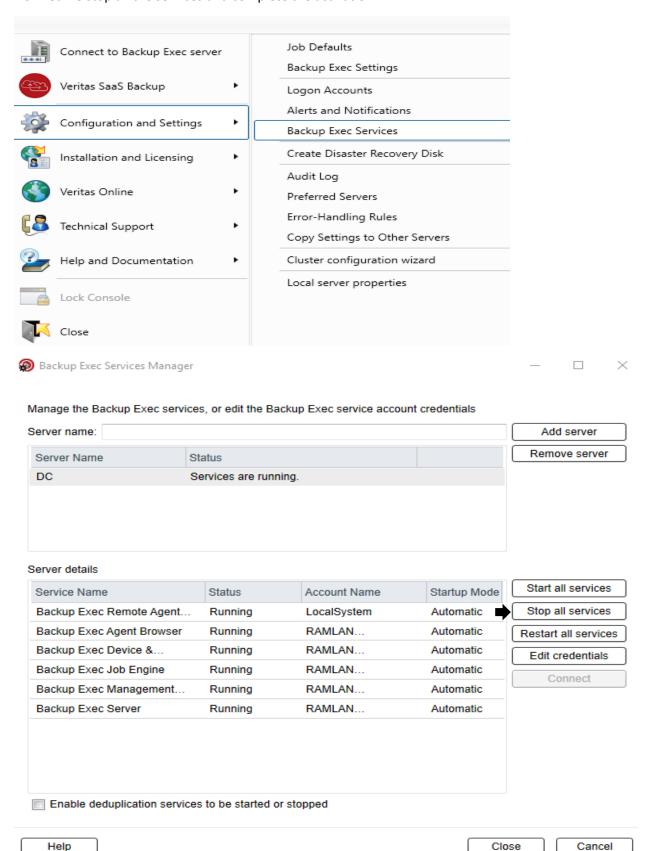

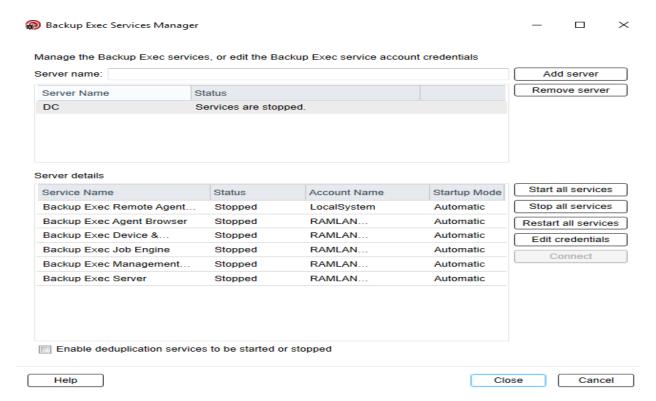

### Run this registry key.

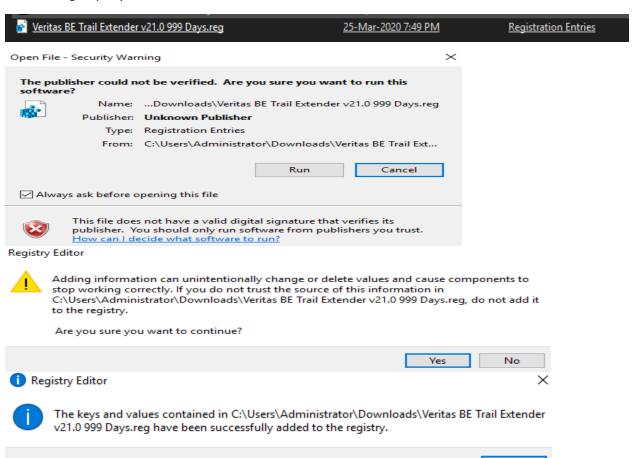

OK

### Now restart all the services and check license validation.

| Sackup Exec Agent Browser                               | Allows the Backup Exec job engine to discover the Backup Exec agents that are available on the network.            | Running |
|---------------------------------------------------------|----------------------------------------------------------------------------------------------------|---------|
| 🖳 Backup Exec Deduplication Engine                      | Processes all data that goes through the PureDisk Deduplication Engine                                             |         |
| ackup Exec Deduplication Manager                        | Manages the PureDisk Deduplication Engine                                                                          |         |
| ackup Exec Deduplication Multi-threaded Streaming Agent | Provides a multi-threaded streaming agent for improved performance of the PureDisk Deduplication Engine            |         |
| 🖏 Backup Exec Device & Media Service                    | Provides several COM server interfaces for managing and accessing devices and media.                               | Running |
| ackup Exec Error Recording Service                      | Backup Exec Error Recording Service (bedbg) monitors Backup Exec services and assists in troubleshooting errors.   | Running |
| 🖳 Backup Exec Job Engine                                | Receives job requests from the Backup Exec Server and moves data to the specified media.                           | Running |
| A Backup Exec Lockdown Server                           | Secures the disk-based backup storage configured with Backup Exec.                                                 | Running |
| 🖳 Backup Exec Management Service                        | Acts as an interface between the Backup Exec user interface and other Backup Exec components.                      | Running |
| Backup Exec PureDisk Filesystem Service                 | This component provides Backup and Restore functionality via an installable filesystem service                     | Running |
| ackup Exec Remote Agent for Windows                     | Provides Backup and Restore services to Backup Exec.                                                               | Running |
| 🖏 Backup Exec Server                                    | Implements job scheduling, server configuration, job definitions, job history, and the Backup Exec Management SDK. | Running |
| ## = · ·                                                |                                                                                                    |         |

## Licensing Information

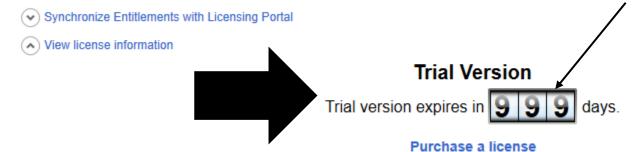

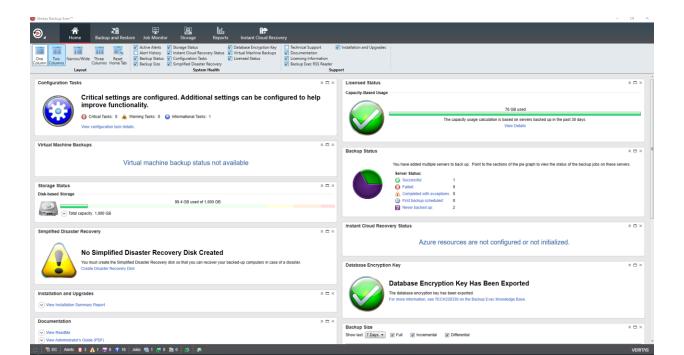

Now let me check whether all my jobs are still present after the upgrade.

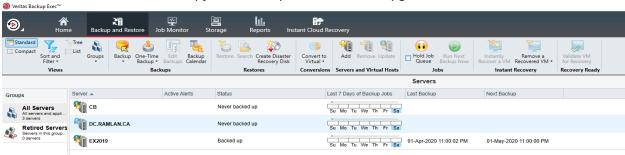

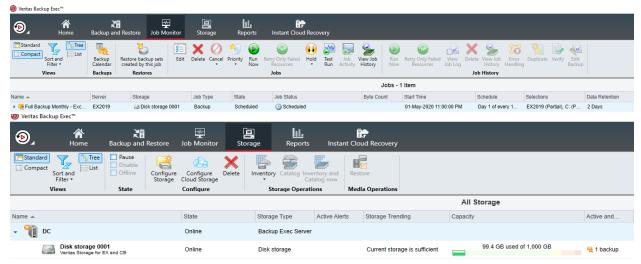

I did check to make sure there are no pending updates after the upgrade.

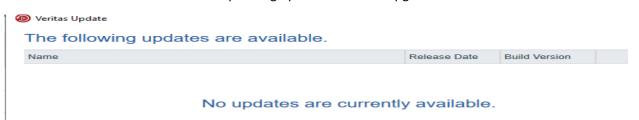

Now let me check the migration report.

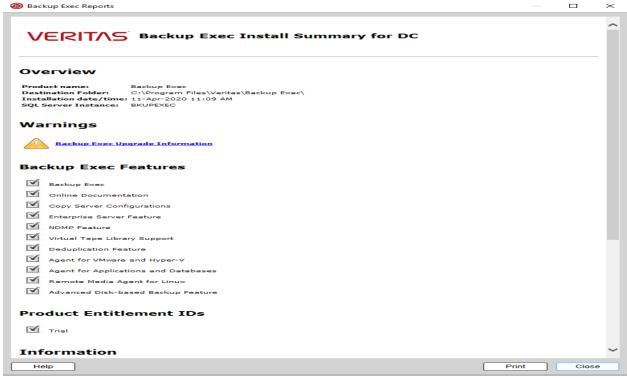

This complete the upgrade.

**Thanks** 

Ram Lan 11<sup>th</sup> April 2020